## **Au début**

Pour pouvoir participer il faut en premier lieu comprendre [la philosophie du projet](http://163.172.214.170/dokuwiki/doku.php?id=start:philosophie) et [l'organisation du](http://163.172.214.170/dokuwiki/doku.php?id=start:organisation) [serveur](http://163.172.214.170/dokuwiki/doku.php?id=start:organisation). Cette compréhension n'est peut être pas si évidente c'est pour cela qu'elle se fera naturellement, petit à petit. Pour cela vous commencerez par un [accès en simple utilisateur](http://163.172.214.170/dokuwiki/doku.php?id=start.acces_au_serveur) .

Puis peut être vous manquera-t-il un document, une séquence que aurez vous envie de créer vous même en utilisant les modèles fournis et en suivant l'organisation que nous proposons. Ou encore aurez vous des documents ressources à proposer. Cependant vous ne vous sentirais peut être pas prêt à manipuler les documents du serveur de peur de faire une "bêtise" ou par manque d'assurance. Cependant vous pouvez quand même contribuer : regardez **[ICI](http://163.172.214.170/dokuwiki/doku.php?id=start:comment_participer.utilisateur)**

Ensuite viendra le temps où vous vous sentirez à l'aise. A ce moment là n'hésitez pas à demander un [accès "rédacteur"](http://163.172.214.170/dokuwiki/doku.php?id=start.acces_au_serveur). Vous trouverez **[ICI](http://163.172.214.170/dokuwiki/doku.php?id=start:comment_participer.redacteur)** comment être un "rédacteur" autonome.

From: <http://163.172.214.170/dokuwiki/>- **Utilisation du serveur**

Permanent link: **[http://163.172.214.170/dokuwiki/doku.php?id=start:comment\\_participer&rev=1472029437](http://163.172.214.170/dokuwiki/doku.php?id=start:comment_participer&rev=1472029437)**

Last update: **2016/08/24 11:03**

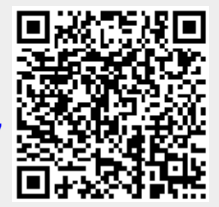